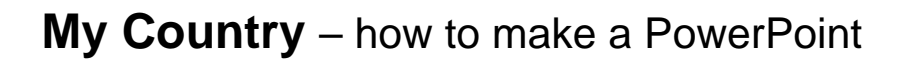

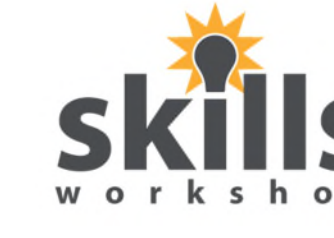

Name \_\_\_\_\_\_\_\_\_\_\_\_\_\_\_\_\_\_\_\_\_\_ Date \_\_\_\_\_\_\_\_\_\_\_

- 1. Open PowerPoint
- 2. **1st slide**

Add a title and your name.

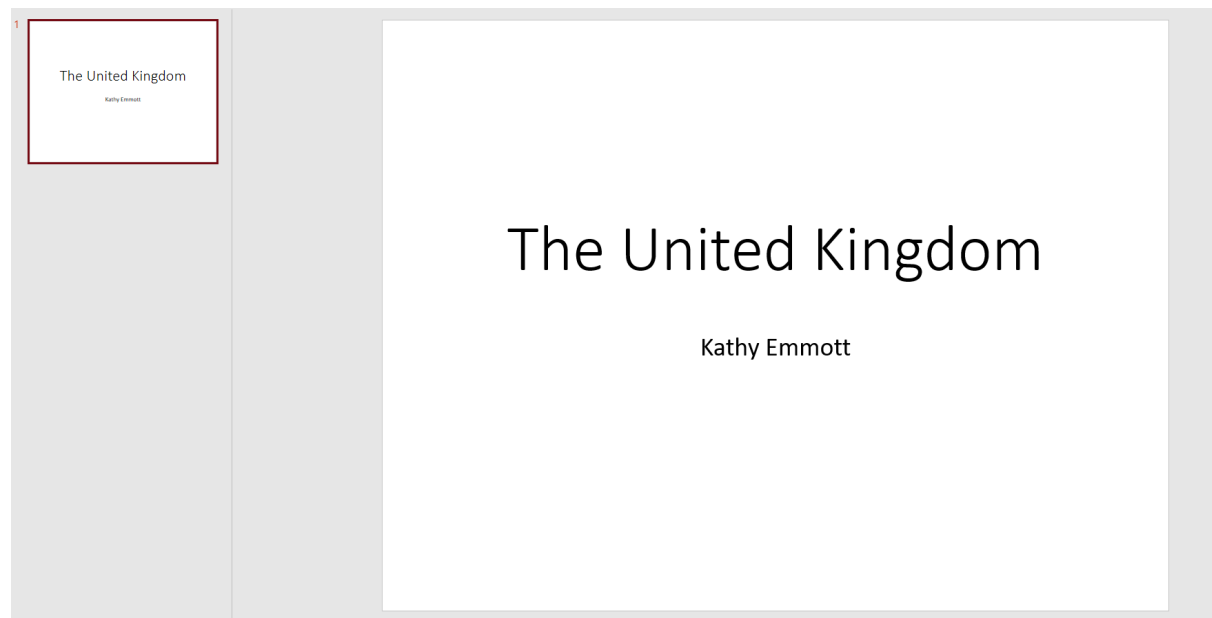

## 3. **2nd slide**

Find a map of your country on the internet. Save it in **my pictures** and then add it to the slide.

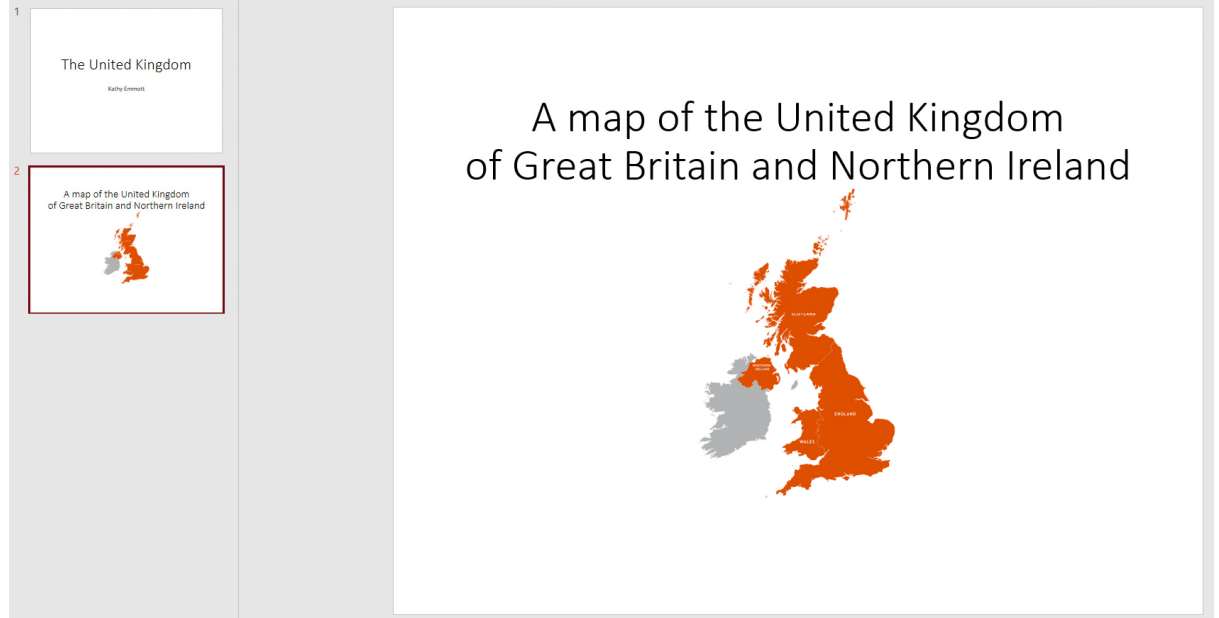

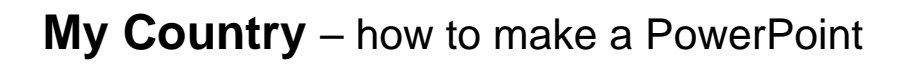

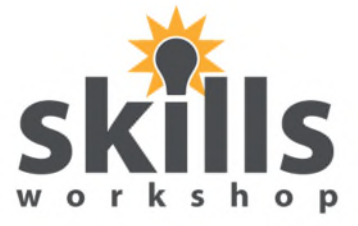

Name \_\_\_\_\_\_\_\_\_\_\_\_\_\_\_\_\_\_\_\_\_\_ Date \_\_\_\_\_\_\_\_\_\_\_

## 4. **3rd Slide**

Find a picture of your country's flag.

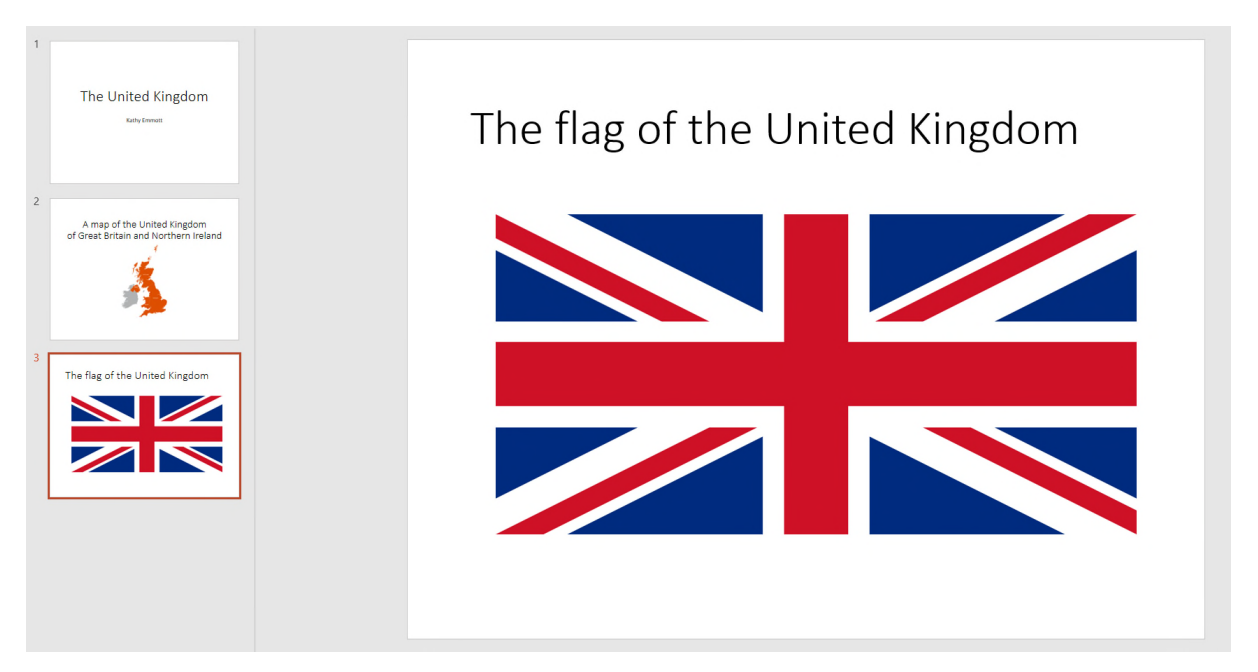

## 5. **4th slide**

Find some pictures of your country. Put them on the slide.

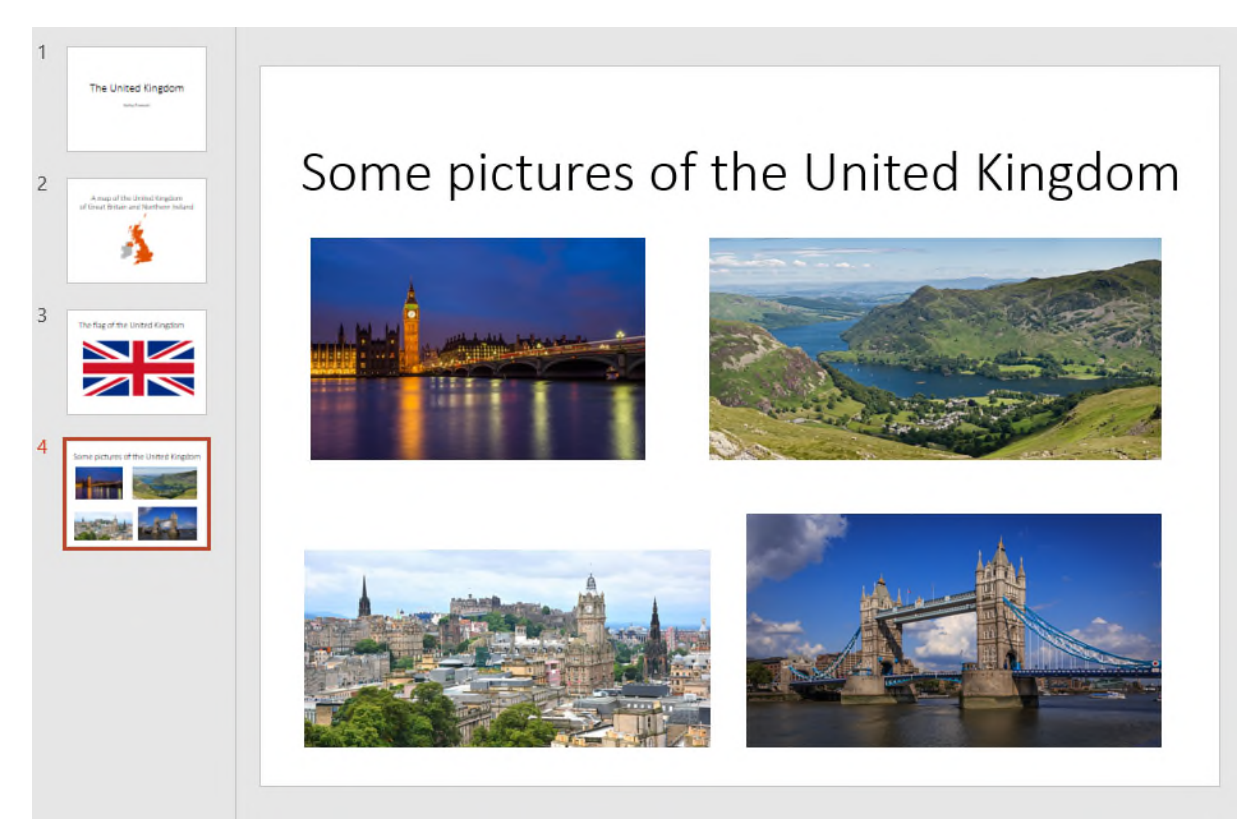

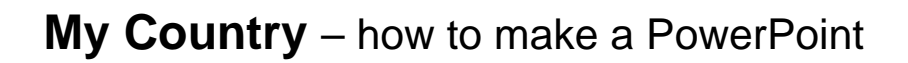

Name \_\_\_\_\_\_\_\_\_\_\_\_\_\_\_\_\_\_\_\_\_\_ Date \_\_\_\_\_\_\_\_\_\_\_

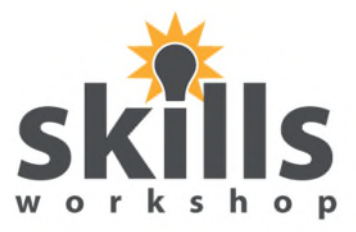

## 6. **5th slide**

Find some facts about your country like this.

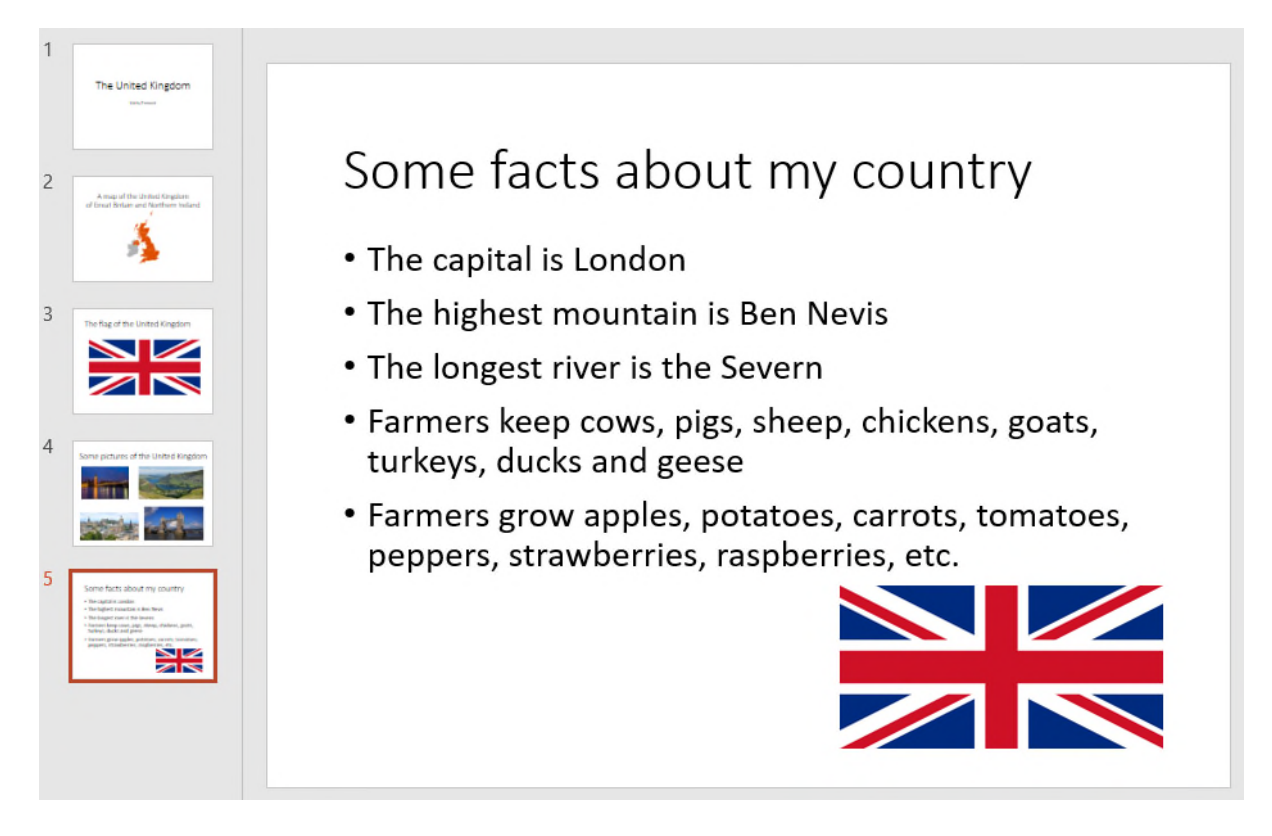

7. Add some design and animation!